## Threaded BLAS, LAPACK, and Computing Environments

September 24, 2019

Scaling Problems in Statistics 2019

Very useful libraries for efficient matrix computation:

- 1. Fortran BLAS (Basic Linear Algebra Subprograms, see Blackford et al. 2001). Started in late 70s at NASA JPL by Charles L. Lawson. See <http://www.netlib.org/blas>.
- 2. Fortran LAPACK (Linear Algebra Package, see Anderson et al. 1999). Started in mid 80s at Argonne and Oak Ridge National Laboratories. See <http://www.netlib.org/lapack>.

Modern math software has a heavy reliance on these libraries, e.g., Matlab and R. Routines are also accessible via C,  $C_{++}$ , Python, etc. Many improvements on the standard BLAS and LAPACK functions, see, e.g.,

- $\blacktriangleright$  Intel Math Kernel Library (MKL)
- ▶ AMD Core Math Library (ACML)
- ▶ Automatically Tuned Linear Algebra Software (ATLAS)
- ▶ Matrix Algebra on GPU and Multicore Architecture (MAGMA)
- ▶ OpenBLAS <http://www.openblas.net>
- $\triangleright$  vecLib (for Mac users only)

Key BLAS and LAPACK functions used in our setting.

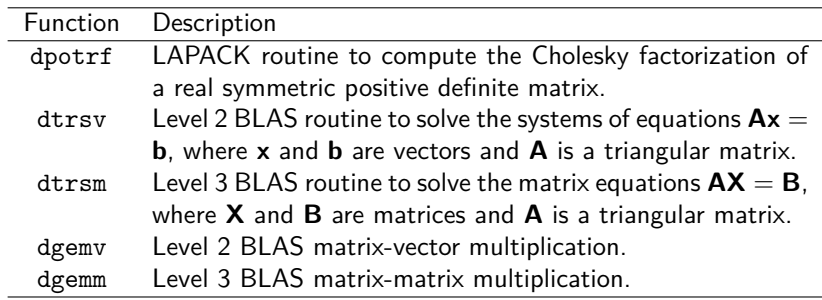

Consider different environments:

1. A distributed system consists of multiple autonomous computers (nodes) that communicate through a network. A computer program that runs in a distributed system is called a distributed program. Message Passing Interface (MPI) is a specification for an Application Programming Interface (API) that allows many computers to communicate.

Consider different environments:

- 1. A distributed system consists of multiple autonomous computers (nodes) that communicate through a network. A computer program that runs in a distributed system is called a distributed program. Message Passing Interface (MPI) is a specification for an Application Programming Interface (API) that allows many computers to communicate.
- 2. A shared memory multiprocessing system consists of a single computer with memory that may be simultaneously accessed by one or more programs running on multiple Central Processing Units (CPUs). OpenMP (Open Multi-Processing) is an API that supports shared memory multiprocessing programming.
- 3. A heterogeneous system uses more than one kind of processor, e.g., CPU & (Graphics Processing Unit) GPU or CPU & Intel's Xeon Phi Many Integrated Core (MIC).

Which environments are right for large *n* settings?

- $\triangleright$  MCMC necessitates iterative evaluation of the likelihood which requires operations on large matrices.
- $\triangleright$  A specific hurdle is factorization to computing determinant and inverse of large dense covariance matrices.
- $\triangleright$  We try to model our way out and use computing tools to overcome the complexity (e.g., covariance tapering, Kaufman et al. 2008; low-rank methods, Cressie and Johannesson 2008; Banerjee et al. 2008, etc.).
- $\triangleright$  Due to slow network communication and transport of submatrices among nodes distributed systems are not ideal for these types of iterative large matrix operations.
- $\blacktriangleright$  My lab currently favors shared memory multiprocessing and heterogeneous systems.
- ▶ Newest unit is a Dell Poweredge with 384 GB of RAM, 2 threaded 10-core Xeon CPUs, and 2 Intel Xeon Phi Coprocessor with 61-cores (244 threads) running a Linux operating systems.
- $\triangleright$  Software includes OpenMP coupled with Intel MKL. MKL is a library of highly optimized, extensively threaded math routines designed for Xeon CPUs and Phi coprocessors (e.g., BLAS, LAPACK, ScaLAPACK, Sparse Solvers, Fast Fourier Transforms, and vector RNGs).

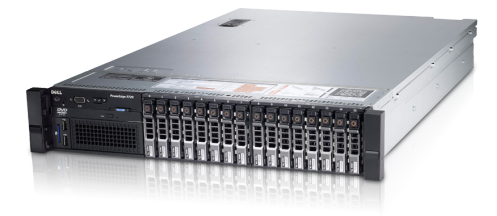

Scaling Problems in Statistics 2019

So what kind of speed up to expect from threaded BLAS and LAPACK libraries.

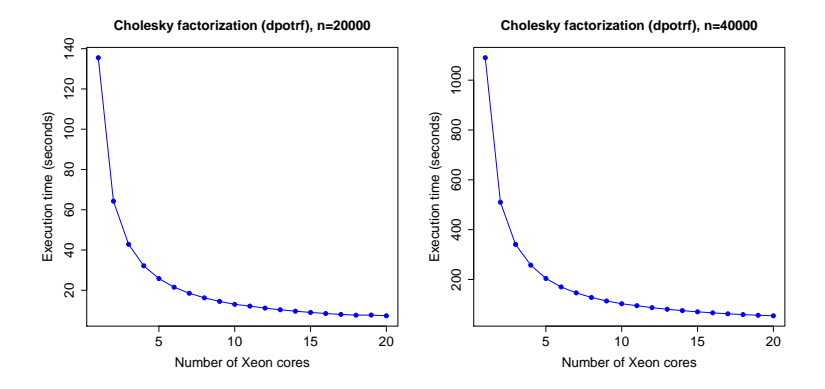

Scaling Problems in Statistics 2019

R and threaded BLAS and LAPACK

The BLAS and LAPACK that "ships" with R is single-threaded, but these can be replaced with multi-threaded libraries.

## **Windows**

- $\blacktriangleright$  Microsoft R Open: The Enhanced R Distribution <https://mran.microsoft.com/open> comes with MLK <https://software.intel.com/en-us/mkl>.
- $\blacktriangleright$  Replace existing R's libRblas.so with OpenBLAS library libopenblas.so. OpenBLAS is available here <http://www.openblas.net>.

## **Max OS X**

 $\blacktriangleright$  Mac vecLib obtained via XCode. Use install notes <http://blue.for.msu.edu/GAU19/BLASHints.txt>.

## **Linux/Unix**

- ▶ MKL, OpenBLAS, ACML (compile R against MLK or post compile symbolic link of libRblas.so to libopenblas.so).
- $\triangleright$  Some additional gains using Intel icc and ifort compilers.